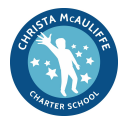

## **PLAYDATE**

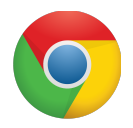

**Instructional focus area**: Building research skills **Ed Eval:** Teacher Rubric II-A-3: Access to Knowledge

LT: I can demonstrate how features of the Chrome web browser can enhance scholars' research skills

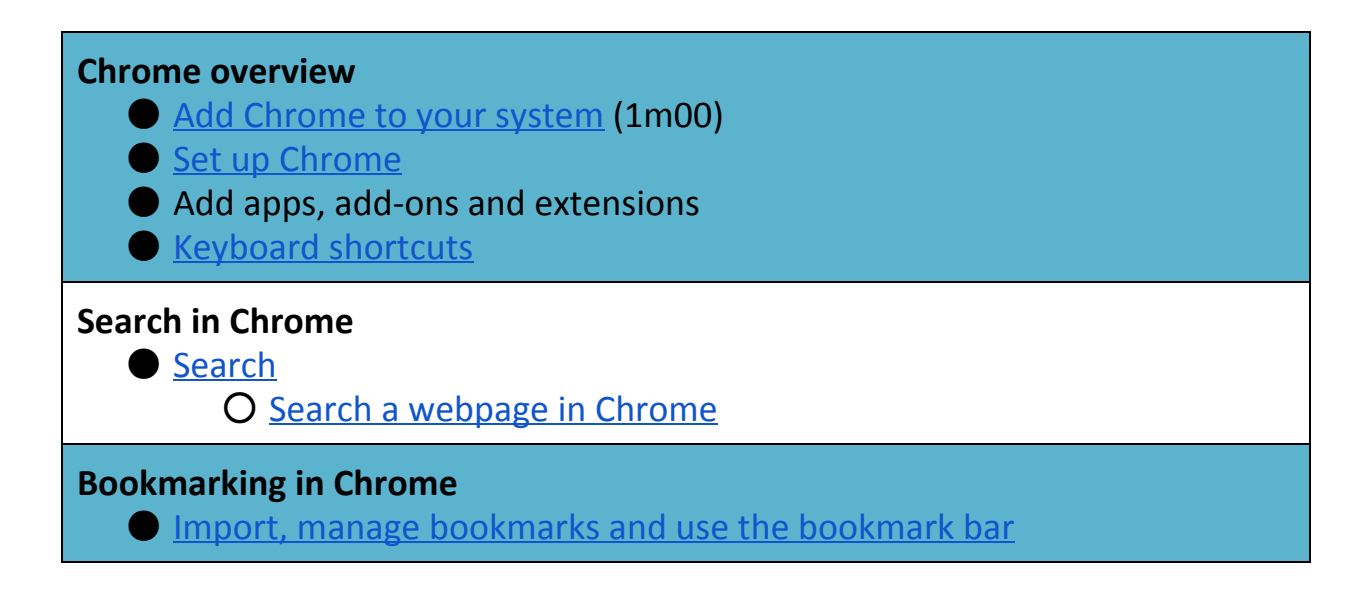